# Inspecting Convergence of a Model

Jacob Carey, Steven Cristiano, and Robert Scharpf

October 17, 2016

### **Contents**

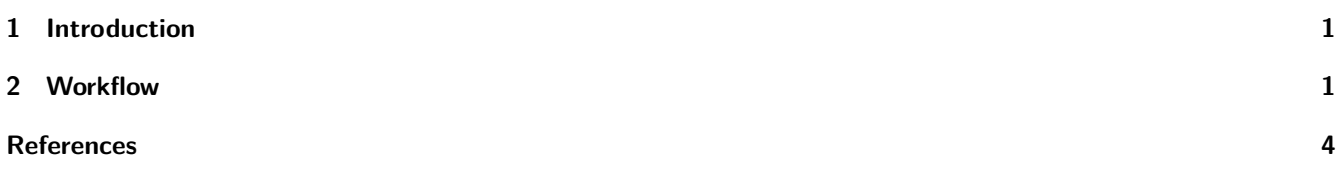

#### <span id="page-0-0"></span>**1 Introduction**

A Markov Chain Monte Carlo posterior simulation should be visually inspected to assess convergence.

```
# load CNPBayes
suppressMessages(library(CNPBayes))
# load packages for manipulating and visualizing data
suppressMessages(library(dplyr))
suppressMessages(library(tidyr))
suppressMessages(library(ggplot2))
```
#### <span id="page-0-1"></span>**2 Workflow**

```
set.seed(1)
N < -7524n \le -81lrr <- replicate(N, mean(rnorm(n)))
mp <- McmcParams(iter=1000, burnin=5000, thin=1, nStarts=1)
model <- MarginalModel(data=lrr, mcmc.params=mp)
m.list <- posteriorSimulation(model, k=1:4)
m.lik <- marginalLikelihood(m.list)
## Warning in FUN(X[[i]], ...): The model for k=2 may be overfit. This can
## lead to an incorrect marginal likelihood
## Warning in FUN(X[[i]], ...): The model for k=3 may be overfit. This can
## lead to an incorrect marginal likelihood
## Warning in FUN(X[[i]], ...): The model for k=4 may be overfit. This can
## lead to an incorrect marginal likelihood
m.lik
## SB1 SB2 SB3 SB4
## 5824.198 NA NA NA
```

```
data1 <- as.data.frame(theta(chains(m.list[[1]]))) %>%
   mutate(iter=1:1000) %>%
    gather(component, theta, V1) %>%
   mutate(model=1)
data2 <- as.data.frame(theta(chains(m.list[[2]]))) %>%
   mutate(iter=1:1000) %>%
   gather(component, theta, V1:V2) %>%
   mutate(model=2)
data3 <- as.data.frame(theta(chains(m.list[[3]]))) %>%
   mutate(iter=1:1000) %>%
    gather(component, theta, V1:V3) %>%
   mutate(model=3)
data4 <- as.data.frame(theta(chains(m.list[[4]]))) %>%
   mutate(iter=1:1000) %>%
    gather(component, theta, V1:V4) %>%
   mutate(model=4)
data <- bind_rows(data1, data2, data3, data4) %>%
    mutate(component=gsub("V", "", component))
ggplot(data, aes(x=iter, y=theta)) +
    geom_line(aes(colour=component, linetype=component)) +
    facet_wrap(~model, nrow=2, ncol=2) +
   theme_classic() +
   xlab("")
```
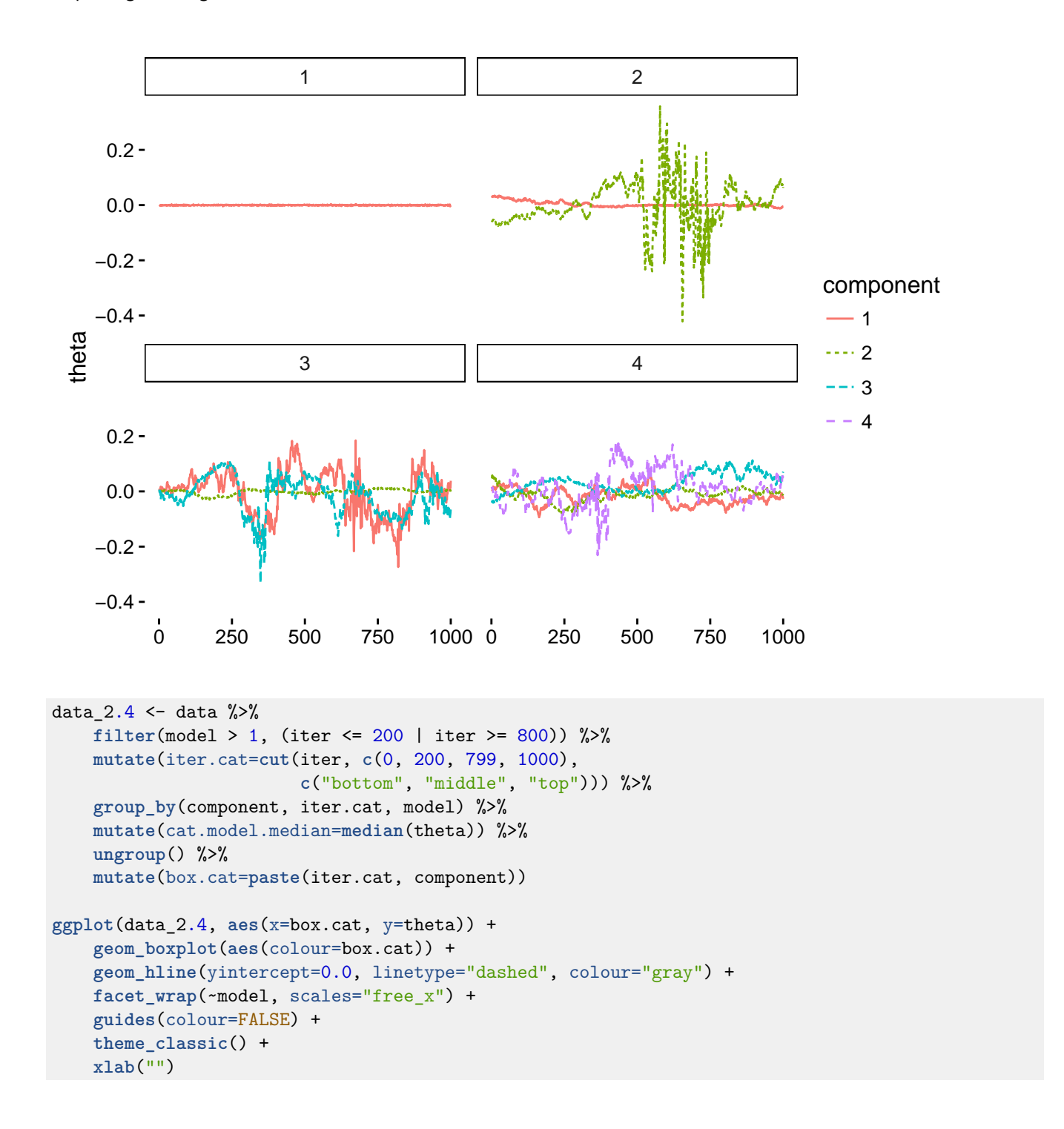

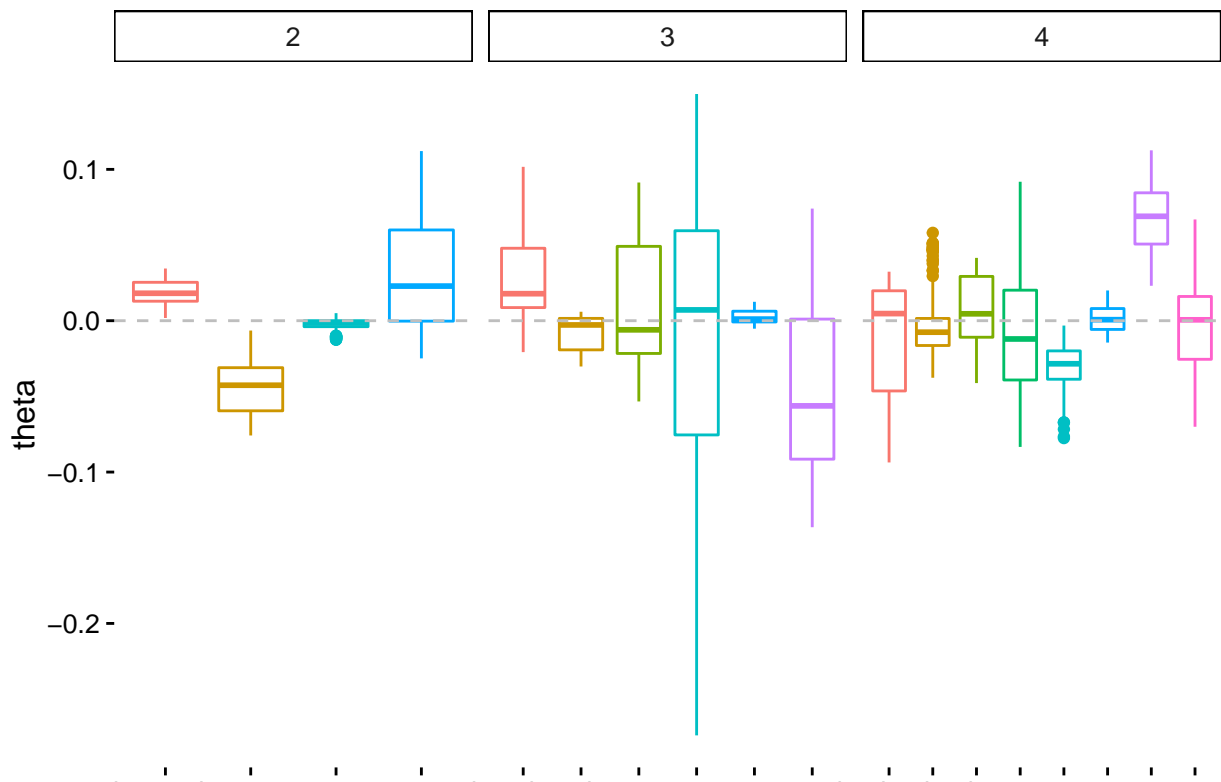

bottom 1 bottom 2 top 1 top 2 bottom totom 1 bottom 3 bottom 1 bottom 1 atom 3 bottom 3 bottom 3 bottom 3 bottom 4

## <span id="page-3-0"></span>**References**